# **Adabas Dump Formatting Tool (ADAFDP)**

This section describes the use of the Adabas dump formatting tool ADAFDP.

- [ADAFDP Function](#page-0-0)
- [ADAFDP Output](#page-0-1)

# <span id="page-0-0"></span>**ADAFDP Function**

ADAFDP is the address space dump formatting module. During abnormal shutdown of the Adabas nucleus, this module receives control to format and display information that should help you analyze the reason for the error.

During a nucleus shutdown, ADAMPM determines the shutdown reason. If the reason is abnormal termination, ADAMPM loads the ADAFDP module into the address space prior to the 20 call to the Adabas SVC. ADAFDP subsequently receives control to format nucleus information.

If ADAFDP cannot be loaded, message ADAF03 is written to the console and abnormal shutdown continues.

# <span id="page-0-1"></span>**ADAFDP Output**

Much of the information formatted by ADAFDP is self-explanatory. However, because the type and amount of information depends on the shutdown situation, a summary of ADAFDP output is provided in this section.

- [ADAFDP Messages](#page-0-2)
- [Pool Abbreviations](#page-2-0)
- $\bullet$  [User Threads](#page-3-0)
- [Command Information](#page-4-0)
- [RABN Information](#page-6-0)

#### <span id="page-0-2"></span>**ADAFDP Messages**

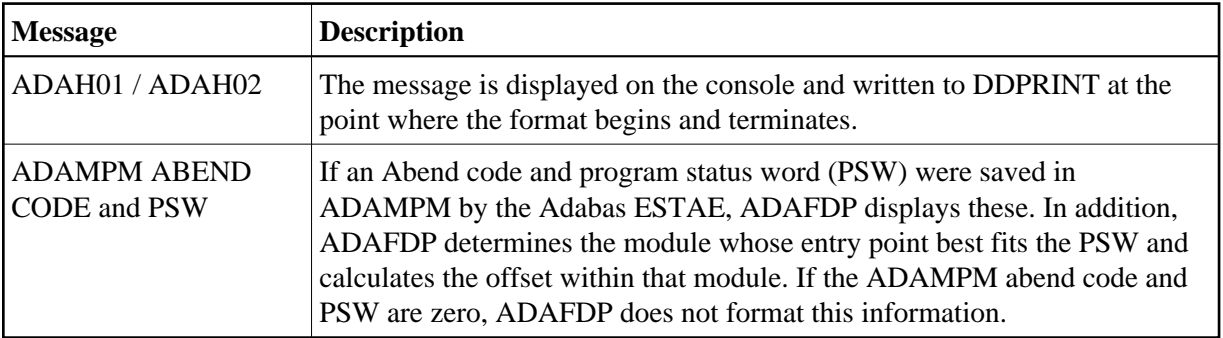

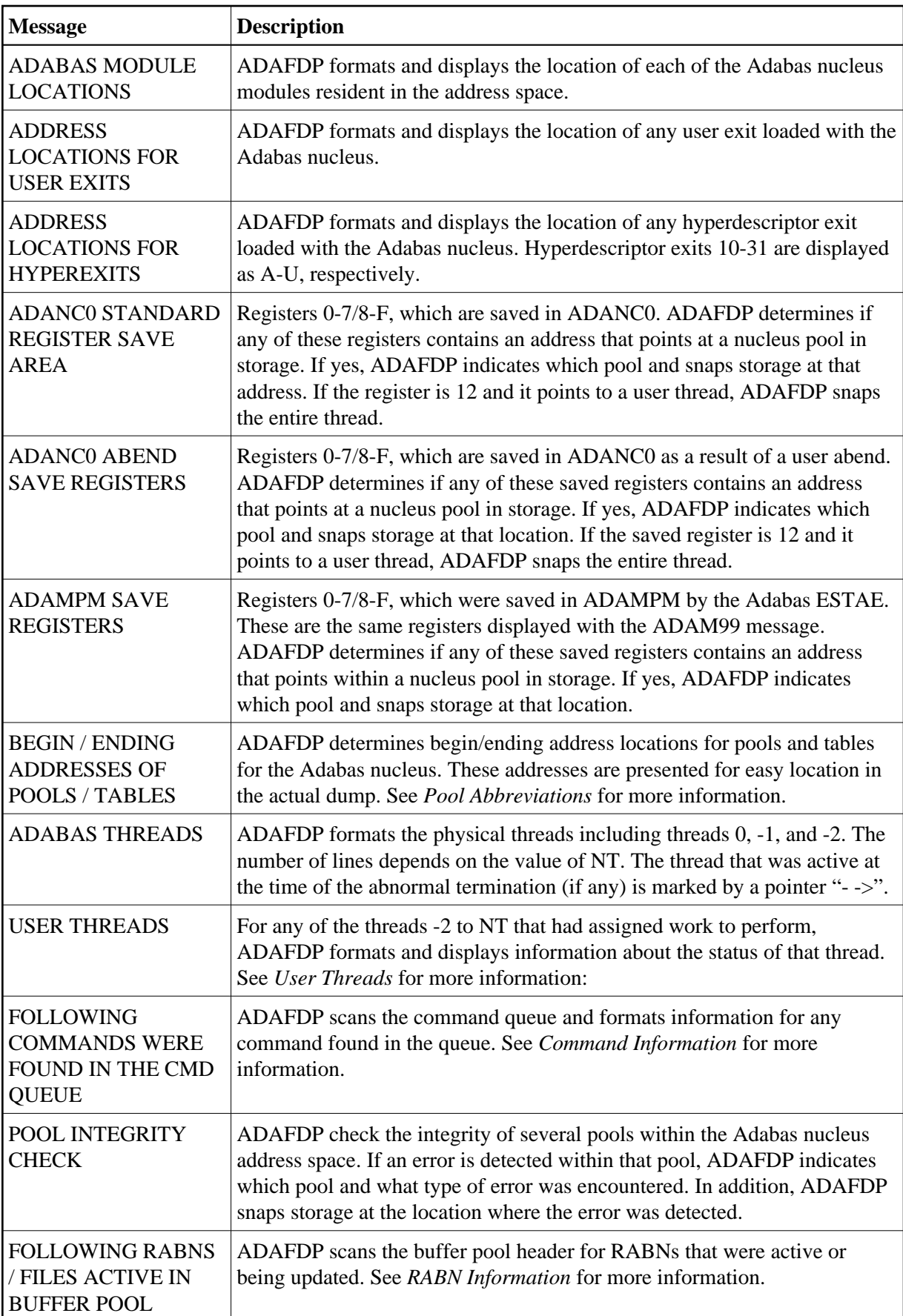

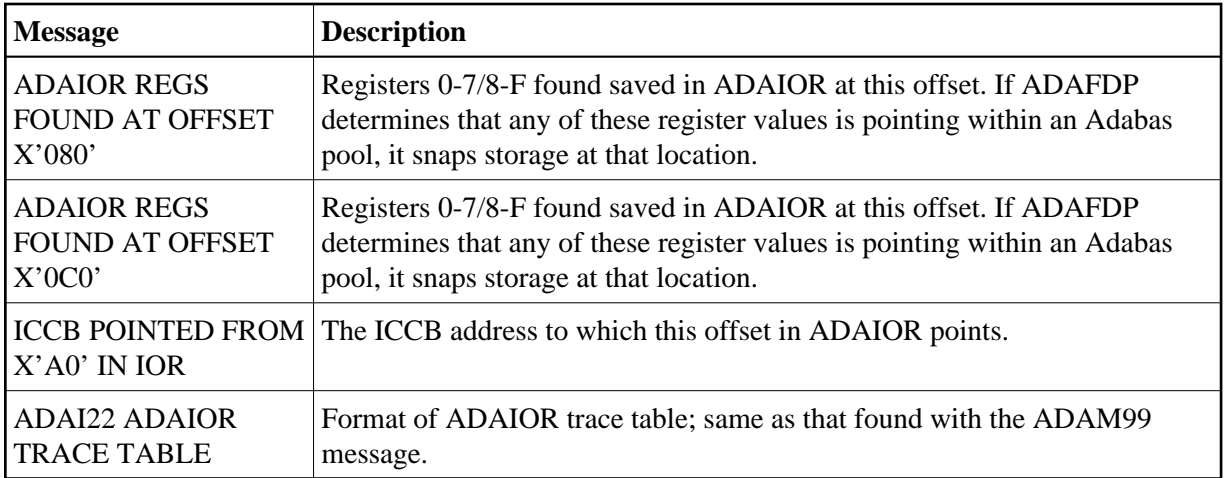

### <span id="page-2-0"></span>**Pool Abbreviations**

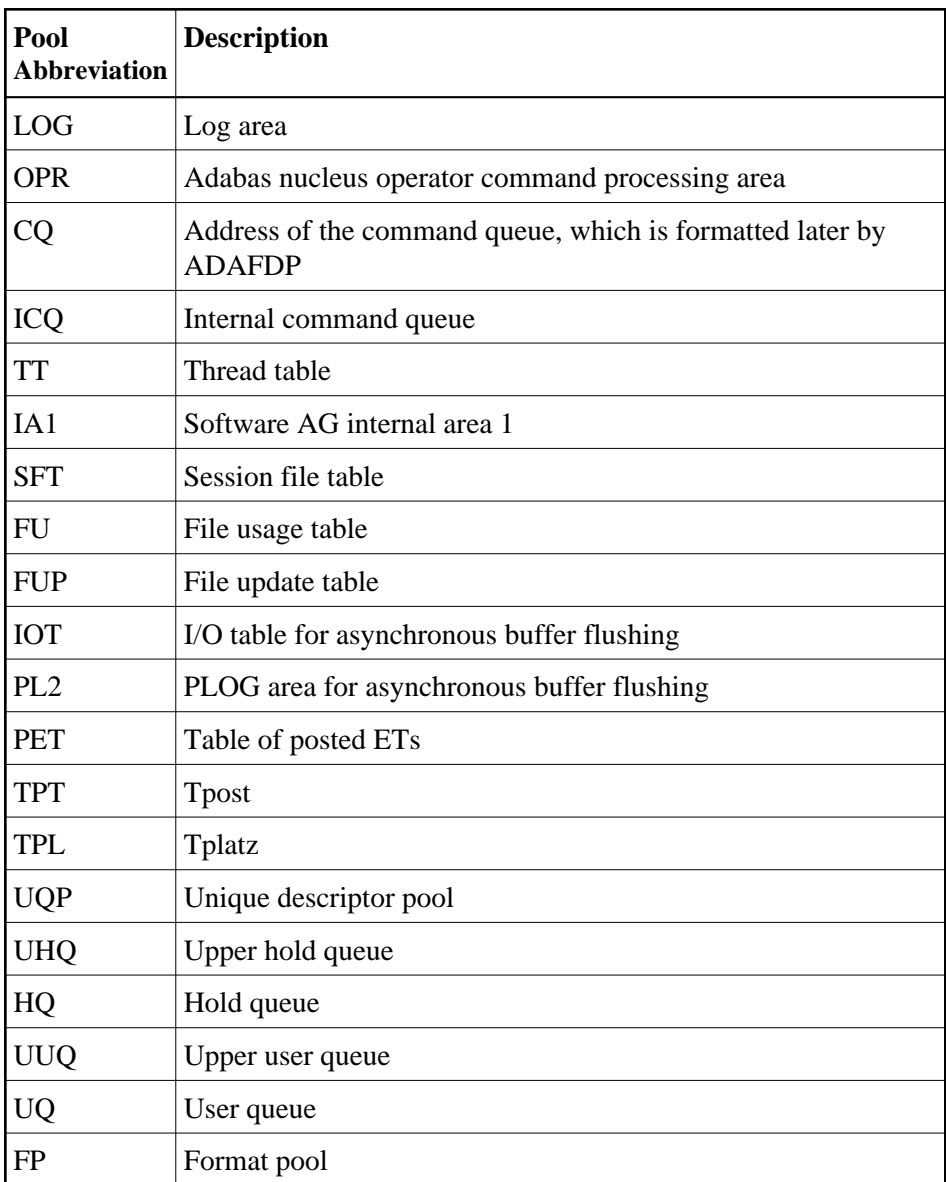

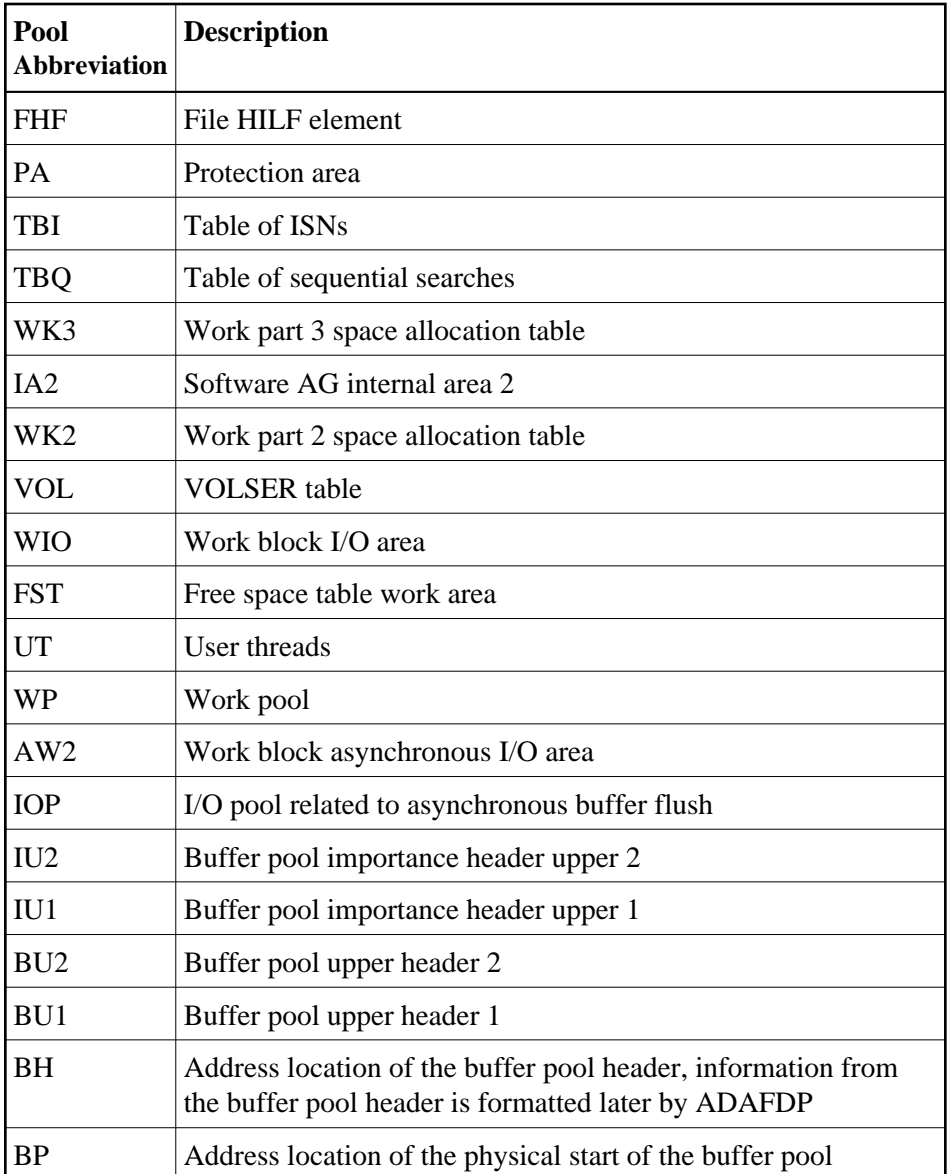

<span id="page-3-0"></span>**User Threads**

<span id="page-4-0"></span>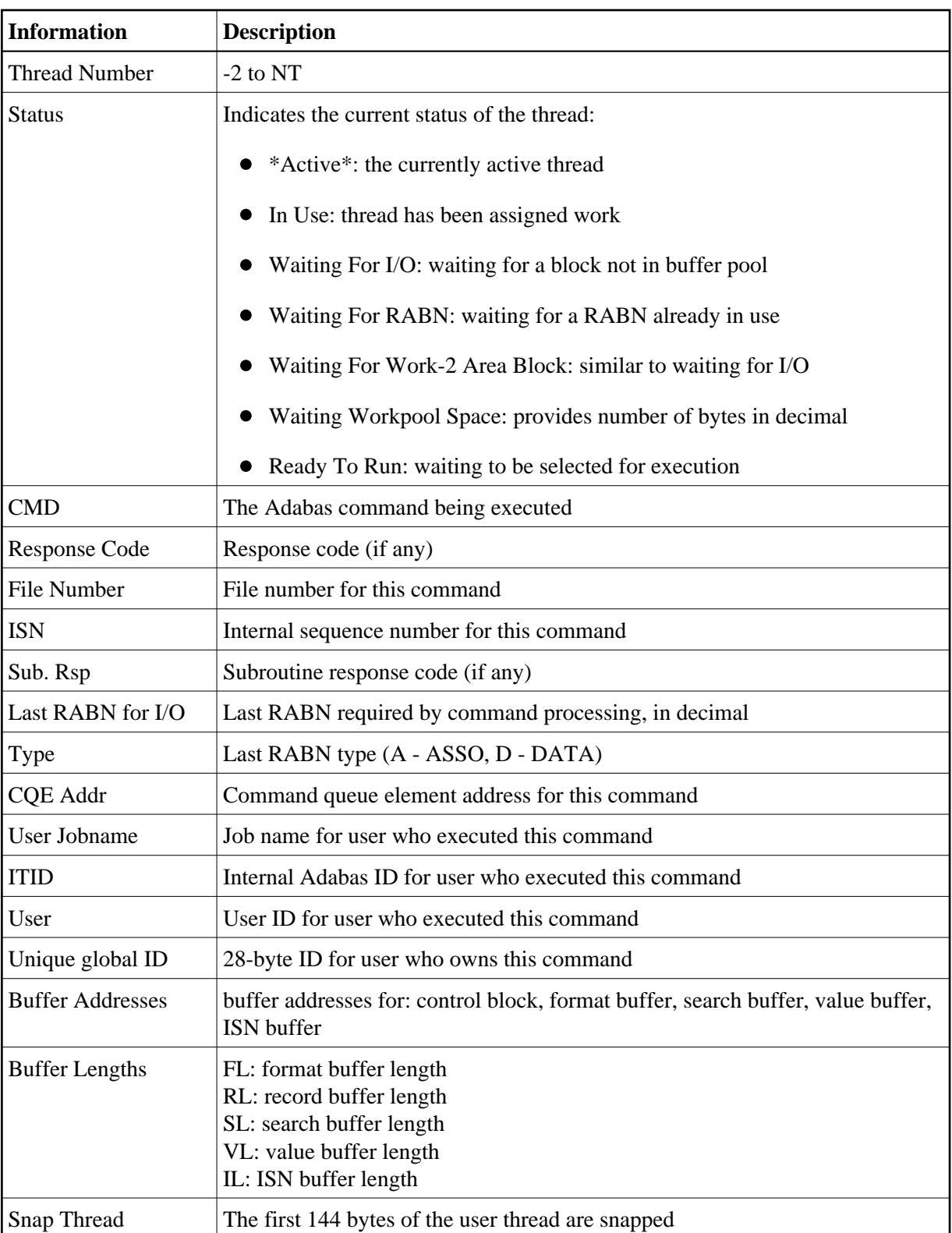

## **Command Information**

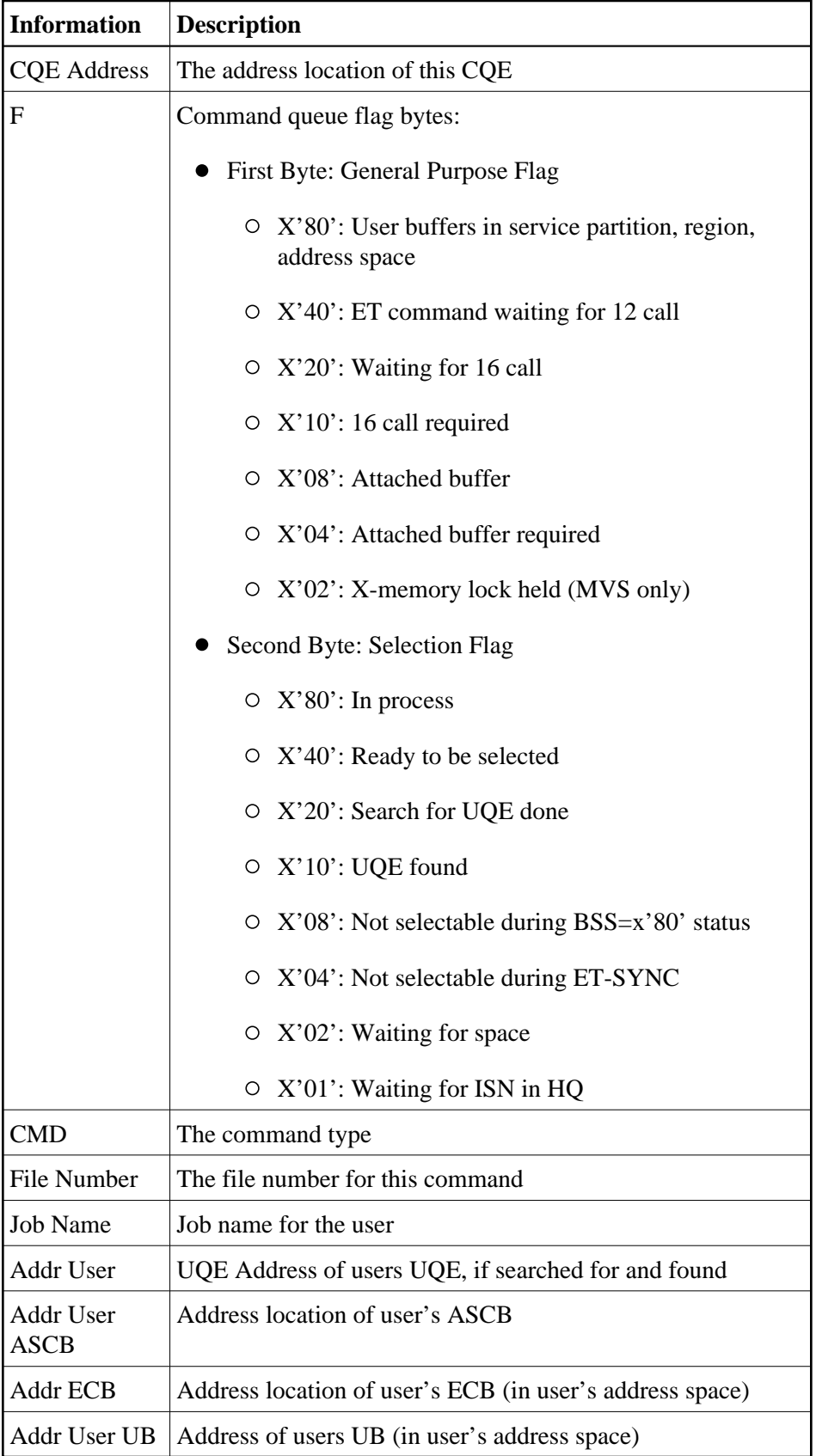

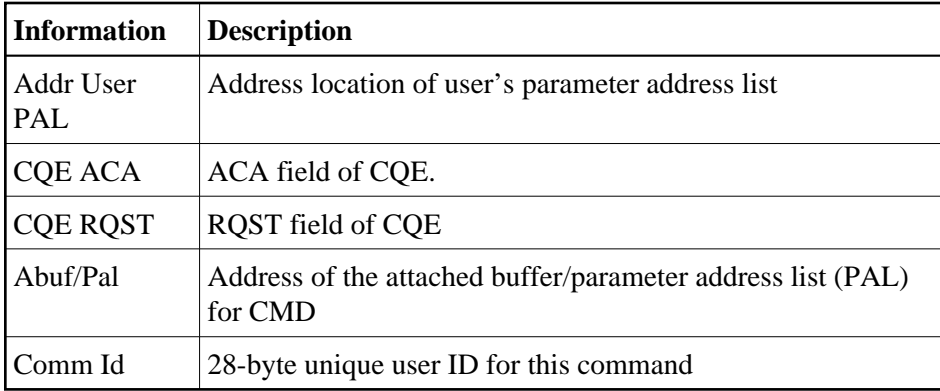

### <span id="page-6-0"></span>**RABN Information**

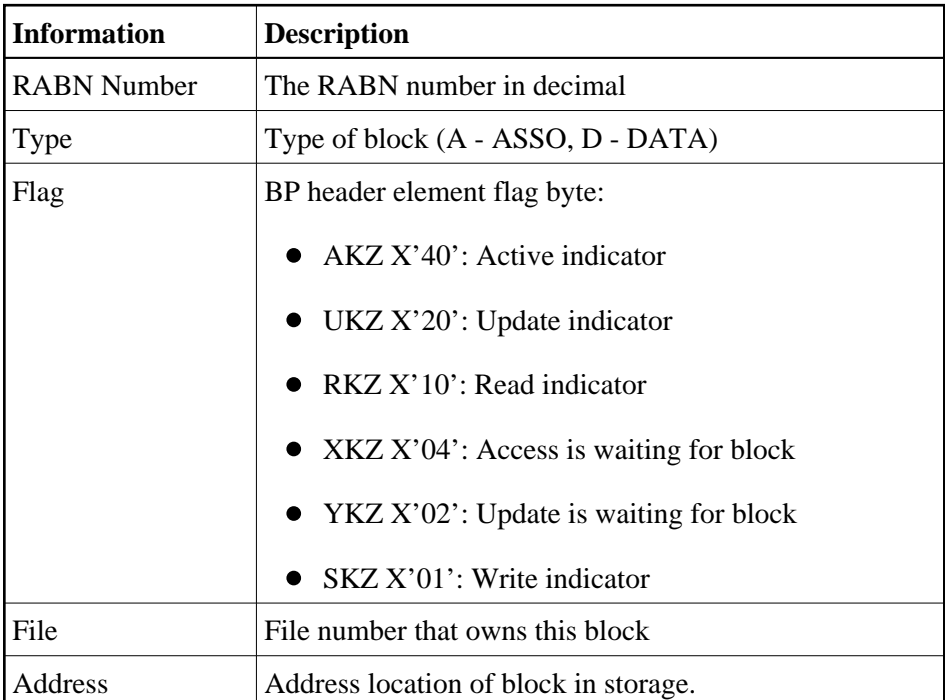